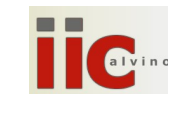

Prerequisiti: conversioni base  $10 \leftrightarrow$  base 2; numeri interi con/senza segno in base 2; complemento a 2

#### RAPPRESENTAZIONE STANDARD E NORMALIZZATA DEI NUMERI

Per notazione standard di un numero reale si intende la rappresentazione che ben conosciamo in cui il numero è composto dal segno, da una parte intera i, da una parte decimale m (chiamata mantissa) e dalla virgola in mezzo (oggi si vede più spesso il punto '.' in mezzo). In sintesi:

### $x = \pm i$ .m

Un esempio è -43.856<sub>10</sub> oppure 6DF.5<sub>16</sub> oppure 110101.101<sub>2</sub> (esempi con basi diverse)

Per notazione esponenziale di un numero reale si intende il numero scritto come segue:

## $x = + n \cdot b^e$

n sono le cifre del numero, e è l'esponente, ± il segno, b la base scelta (normalmente è 10).

Del numero -43.856 abbiamo molte possibili rappresentazioni esponenziali:

x = -43.856  $\cdot$  10<sup>0</sup> = -4.3856  $\cdot$  10<sup>1</sup> = -43856  $\cdot$  10<sup>3</sup> = -0.43856  $\cdot$  10<sup>2</sup> = -0.0043856  $\cdot$  10<sup>4</sup>

Scrivere altre 3 rappresentazioni esponenziali di -43.856

Nelle calcolatrici si vedono spesso numeri in notazione esponenziale; per esempio 3.734675e12, che si deve leggere come 3.734675  $\cdot$  10<sup>12</sup>; quindi la "e" significa "moltiplicato per 10 elevato a". Ritornando alla notazione standard si ha che:  $3.734675 \cdot 10^{12} = 3734675000000$ 

Si nota che esiste una precisa relazione tra l'esponente e "di quanti posti si sposta la virgola". Il fatto che la virgola ("point" in inglese) possa essere collocata dove vogliamo pur rappresentando lo stesso numero porta alla denominazione di "floating point" per tale rappresentazione; potremmo tradurla con "virgola fluttuante".

 $\bigcirc$  Perché le calcolatrici usano (anche) questa rappresentazione?

 $\mathbf{W}$  Scrivere in notazione standard il numero -3.734675  $\cdot$  10<sup>2</sup>

- Scrivere in notazione esponenziale (una delle tante) il numero +56678.9012; come apparirebbe il display di una calcolatrice con 5 cifre per il numero e 1 cifra per l'esponente, tipo ±1.2345E±8 ?
- "" Sul display di una calcolatrice come sopra è rappresentato il numero -3.7346e-8; scriverlo in notazione standard;
- Qual è il numero più grande e quello più piccolo rappresentabile in tale calcolatrice? E il più piccolo numero positivo?

Tra tutte le rappresentazioni esponenziali prende il nome di rappresentazione normalizzata quella che a sinistra della virgola ha solo la cifra più significativa del numero; nel nostro esempio:

### $x = -4.3856 \cdot 10^{1}$

 $\bigcirc$  La vostra calcolatrice usa la rappresentazione esponenziale o quella normalizzata?

SCHEDA: "Riassunto Numeri Reali nei PC"

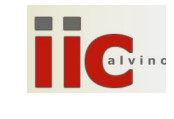

### RAPPRESENTAZIONE DEI NUMERI NEI PC con n° di cifre limitato

Nei computer si pone sempre il problema di come rappresentare i numeri, e anche il segno di tali numeri. Il problema fondamentale è che le cifre con cui si rappresentano i numeri sono limitate, non infinite.

Le varie rappresentazioni hanno vantaggi e svantaggi, e sono vincolate a come i numeri sono trattati dalle ALU (Arithmetic Logic Unit) e dalle FPU (Floating Point Unit); e viceversa. La convenzione adottata nella maggior parte dei computer è lo standard IEEE 754 del 1985, a 32 bit, che si basa sulla rappresentazione normalizzata dei numeri, in base 2 (ovviamente, all'interno di un computer ci sono solo bit).

Un numero reale in base 2 e in forma normalizzata si può sempre scrivere così:

# $x = \pm 1.m \cdot 10^e$

con l'unica eccezione dello zero infatti tutti i numeri in binario hanno come cifra più significativa 1. Come base della potenza trovate scritto 10 che infatti è 2 espresso in binario; "m" costituisce la mantissa mentre "e" è l'esponente. Per esempio il numero -9 in base 2 diventa -1001 e si può scrivere così:

### $-1.001$   $10^{11}$

convertire l'espressione precedente in decimale e verificare se si ottiene il numero 9

Nel caso che all'esponente siano assegnati 8 bit e alla mantissa 23 bit (coma fa IEEE 754) -9 diventa:

### $-1.00100000000000000000000000000000011$

Abbiamo colorato in nero le parti che non cambiano mai, cioè l' 1 prima della virgola e la base 10. IEEE 754 le considera "scontate" e… non le rappresenta neppure! (vedremo meglio tra poco cosa comporta).

IEEE 754 assegna un bit al segno, e precisamente 0 per il segno '+' e 1 per il segno '-' Potremo scrivere così:

 $(-1)^s \cdot 1.0010000000000000000000000000011$ 

in cui "s" rappresenta il bit del segno, infatti:  $(-1)^s$  vale +1 se s=0 e vale -1 se s=1. Generalizzando:

# $x = (-1)^s \cdot 10^e \cdot 1.m$

dove m è la mantissa, e è l'esponente, s il segno. Tutte queste quantità sono espresse in binario, cioè con 0 o 1. Finalmente il numero -9 sarà memorizzato con 32 bit nel formato floating point IEEE 754, così:

#### 00000001100100000000000000000000

Convertire 10000000000000000000100000010000 in notazione esponenziale e poi in notazione standard

Come sopra con 10000110001000000100000000000000

Come sopra con 00000001010011001000000000000000

T Come sopra con 10010000000010010000001000010000

Y Come sopra con 100001000010000001001100000000000

"if" Scrivere in notazione standard tutti i numeri degli esercizi precedenti, prima in base 2 e poi in base 10.